; \*\*\*\*\*\*\*\*\*\*\*\*\*\*\*\*\*\*\*\*\*\*\*\*\*\*\*\*\*\*\*\*\*\*\*\*\*\*\*\*\*\*\*\*\*\*\*\*\*\*\*\*\*\*\*\*\*\*\*\*\*\*\*\*\*\*\*\*\*\*\*\*\*\*\*\* PRINTER CONFIGURATION FILE FOR EPSON FX AND COMPATIBLES MAY 1990 ; \*\*\*\*\*\*\*\*\*\*\*\*\*\*\*\*\*\*\*\*\*\*\*\*\*\*\*\*\*\*\*\*\*\*\*\*\*\*\*\*\*\*\*\*\*\*\*\*\*\*\*\*\*\*\*\*\*\*\*\*\*\*\*\*\*\*\*\*\*\*\*\*\*\*\*\*

; All lines starting with a semi-colon are ignored.

; All lines starting with an exclamation mark are section identifiers. Eg:

; A section ends at the start of a new section identifier, or end-of-file.

!NAME

EPSON FX (For compatibles, select INFO)

## !INFORMATION

; Additional printer information is given here

EPSON FX AND COMPATIBLES - Additional Information

TPPPPPPPPPPPPPPPPPPPPPPPPPPPPPPPPPPPPPPPPPPPPPPPPPPPPPPPPPPPPPPPPPPPPPPPPPPPW

Q PPPPPPPPPPPPPPPPPPPPPPPPPPPPPPPPPPPPPPPPPPPPPPPPPPPPPPPPPPPPPPPPPPPPPPPPP Q

de la companya de la companya de la companya de la companya de la companya de la companya de la companya de la

de la companya de la companya de la companya de la companya de la companya de la companya de la companya de la

de la companya de la companya de la companya de la companya de la companya de la companya de la companya de la

de la companya de la companya de la companya de la companya de la companya de la companya de la companya de la

de la companya de la companya de la companya de la companya de la companya de la companya de la companya de la

de la companya de la companya de la companya de la companya de la companya de la companya de la companya de la

- 1. Epson compatible printers must support user-defined, or downloadable characters. (Epson printer control code: ESC  $\&$  n1 c1 c2)
- 2. Certain Epson printers will print newly defined characters instead of  $\parallel$  Italics.
	- 3. Your printer must be set up to accept downloadable characters. A DIP switch may select this option.
	- 4. Your printer must be configured for EPSON rather than IBM codes.
	- 5. Not all printers are 100% Epson FX compatibles. You may find that selecting an alternate 'TYPE' solves your problem. For the technicalminded, each TYPE has different download character range as follows:

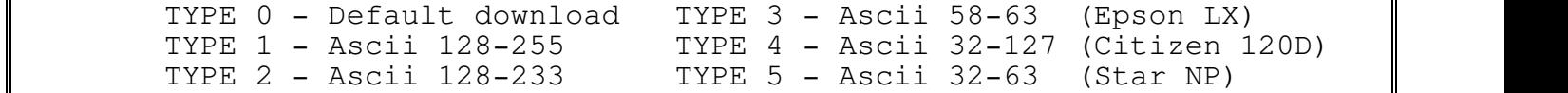

## !DOWNLOAD

;This entry, if present, is the name of the downloadable character set. ;(See also style codes ^ [ \ ] below)

EPSONFX.DWN ; New character set for Epson 128,255 ;Used to defined ASCII characters 128-255 inc.

!STYLES

; Table of styles available for these printers

52 styles available

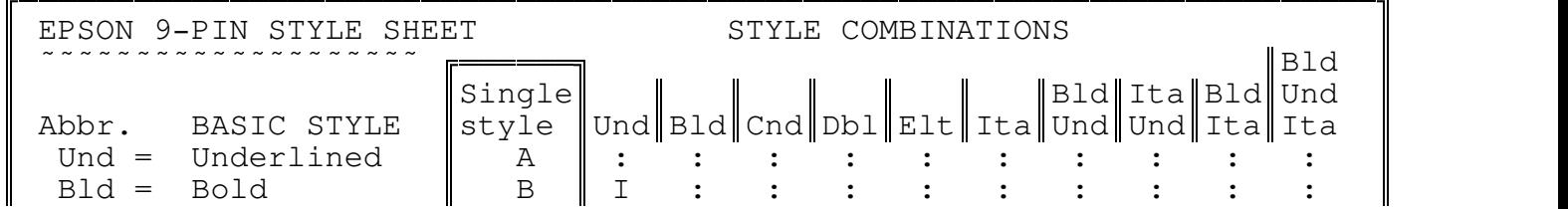

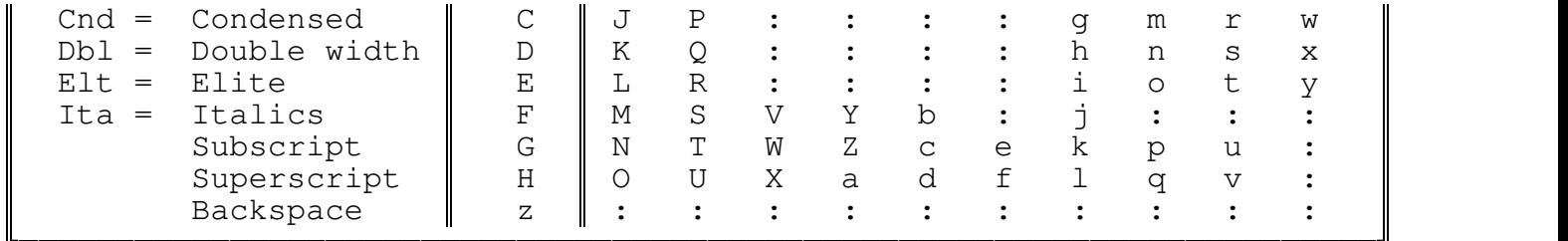

For example, style 'g' would produce: Bold+Underline+Condensed QPPPPPPPPPPPPPPPPPPPPPPPPPPPPPPPPPPPPPPPPPPPPPPPPPPPPPPPPPPPPPPPPPPPPPPPQ Backspace is not a style, but allows the combination of two or more characters by over-printing them. For example, when in the print formatter, by giving a character the style 'z' will make it overprint the previous character.

TPPPPPPPPPPPPPPPPPPPPPPPPPPPPPPPPPPPPPPPPPPPPPPPPPPPPPPPPPPPPPPPPPPPPPPPW

!CODES

; The letters refer to the type styles above. ; Letters  $\lceil$ ,  $\rangle$ ,  $\lceil$ ,  $\gamma$ ,  $\lceil$ ,  $\gamma$  are reserved for special use explained below

; ON OFF A 27,45,1 27,45,0 B 27,71 27,72 C 15 18<br>D 27,87,1 27,87,0 D  $27,87,1$ E 27,77 27,80 F 27,52 27,53 G 27,83,1 27,84 H 27,83,0 27,84 I A,B J A,C K A,D L A,E  $M$  A, F N A,G  $O$  A, H P B,C Q B,D R B,E S B,F T B,G U B,H V C,F W C,G X C,H Y D,F Z D,G a D,H b E,F c E,G d E,H e F,G f F,H g I,C h I,D i I,E j I,F k I,G l I,H

m M,C n M,D o M,E p M,G q M,H r S,C s S,D t S,E u S,G v S,H w j,C x j,D y j,E z 8 0 ; Since backspace is not 'disabled', this feature is represented by a null ; that is ignored by the printer. ; Character labels  $\wedge$  [ \ ] \_ ' are used for special escape sequences outline ; below.  $^{\circ}$  27,69 27,58,0,0,0,27,37,1,0,27,54;ON = General Printer initialiasation ;OFF = Downloadable character sets init.  $[27,38,0$  ;ON = Download ONE character (start string) ;OFF= Download ONE character (end string) \ 2 12 ;ON = No of times to send ASCII code. ;OFF= No of bytes of data to send from file ] 27,82 27,82,0 ;ON = Select character subset n (keyboard translation) ;OFF= Select default character set \_ ;Reserved for future use ; Reserved for future use ; The  $\hat{ }$  OFF sequence is used prior to downloading all required characters. ; The [ ON sequence is used prior to downloading a specific character. ;The \ ON sequence indicates how many times to send downloading ASCII code

;The \ OFF sequence indicates the No of byte of data to send from the data file

;The [ OFF sequence is used to finish the [ ON sequence